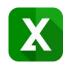

# How to create custom Excel reports from Jira issues in no time

Business Intelligence and native Excel reports from Jira data with Better Excel Exporter

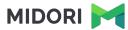

#### Who is Midori?

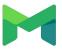

#### **Experience**

10+ years in the Atlassian Ecosystem

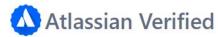

Reliable maintenance, guaranteed support and top-notch docs

#### Powering 4000+ customers

Amazon, Airbnb, Boeing, Mercedes, McDonald's, NASA, etc.

### What is Better Excel Exporter?

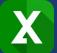

On the market since 2014

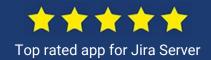

Jira reporting with native Excel spreadsheets

All Excel data analysis features on all Jira data

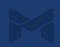

Comparison of Jira Excel export options

Exporting a list of issues to Excel

Creating Excel reports from Jira

Managing Excel views

Managing Excel templates

API, REST API, Automation

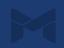

Comparison of Jira Excel export options

Exporting a list of issues to Excel

Creating Excel reports from Jira

Managing Excel views

Managing Excel templates

API, REST API, Automation

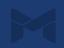

# Jira Excel export options in comparison

XLSX vs. CSV vs. HTML

|                        | Better Excel Plugin                                                  | Jira's built-in CSV export                             | Jira's built-in Excel export                           |
|------------------------|----------------------------------------------------------------------|--------------------------------------------------------|--------------------------------------------------------|
| Output file format     | XLSX<br>(native Excel format)                                        | csv                                                    | HTML (HTML document imported by Excel)                 |
| Data types             | (text, numbers, dates, etc.)                                         | (everything is text — version "1.1" treated as number) | (everything is text → version "1.1" treated as number) |
| Visual formatting      | (fonts, colors, sizes, etc.)                                         | ×                                                      | (could be hacked)                                      |
| Formulas               | <b>→</b>                                                             | *                                                      | ×                                                      |
| Functions              | <b>→</b>                                                             | . *                                                    | .*:                                                    |
| Charts                 | <b>→</b>                                                             | *                                                      | *                                                      |
| Pivot tables           | *                                                                    | . *                                                    | ×                                                      |
| Pivot charts           | <b>→</b>                                                             | *                                                      | <b>*</b>                                               |
| Issue metadata         | (comments, worklogs, transitions, change history, etc.)              | ×                                                      | *                                                      |
| Non-tabular<br>content | (page header and footer, cell comments, etc.)                        | ×                                                      | <b>x</b> :                                             |
| Scripting              | (Groovy)                                                             | ×                                                      | ×                                                      |
| Visual Basic<br>(VBA)  | *                                                                    | ×                                                      | *                                                      |
| Templates              | (templates are regular Excel files)                                  | ×                                                      | <b>.</b>                                               |
| Data exchange          | th Google Drive / Docs / Spreadsheets, Open Office, Libre Office, Ap | ?<br>(to some extent)                                  | ?<br>(to some extent)                                  |

Comparison of Jira Excel export options

Exporting a list of issues to Excel

Creating Excel reports from Jira

Managing Excel views

Managing Excel templates

API, REST API, Automation

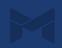

Available from the "Export" menu in Issue Navigator, Jira Software boards, Jira Service Desk queues

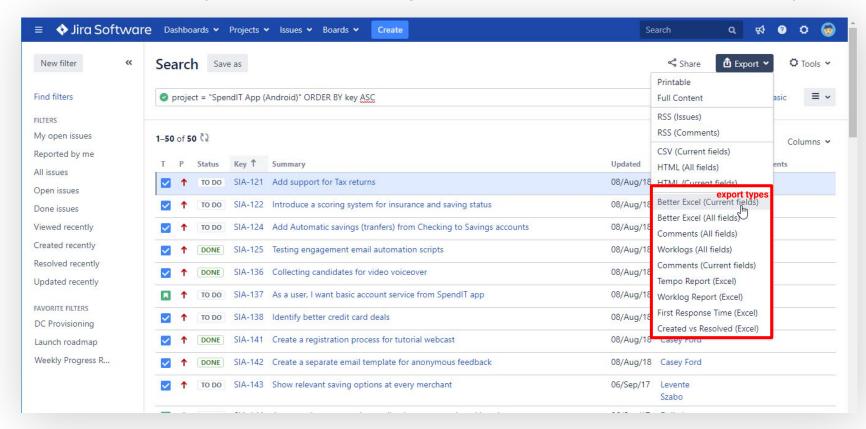

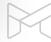

Precise data that require no post-export processing

|     | 1 3 - ( | (N - 12) T    |                                  |              | jira-issues-selected-fiel | ds.xlsx - Microsoft        | Excel          |                             |                                 | - 0 >        |
|-----|---------|---------------|----------------------------------|--------------|---------------------------|----------------------------|----------------|-----------------------------|---------------------------------|--------------|
|     | Home    | Insert Page L | ayout Formulas Data Review       | View Develop | er                        |                            |                |                             |                                 | <b>0</b> - = |
| Pas | Copy    | Calibri  B I  |                                  | Wrap Text    |                           | 0 .00 Condition Formatting |                | Insert Delete Format  Cells | Sort & Find & Filter Y Select Y |              |
|     | A1      | <b>→</b> (0   | $f_{x}$ Key                      | grimeric     | Number                    |                            | Styles         | Cells                       | unting                          |              |
|     | A       | В             | C                                | D            | E                         | F                          | G              | Н                           | 1                               | J            |
| 1   | Key     | Т             | Summary                          | Status       | Resolution                | P                          | Assignee       | Labels                      | Created                         | Resolved     |
| 2   | B4B-26  | Story         | Set up Hootsuite account         | In Progress  |                           | Medium                     | Casey Ford     | CRM, marketing              | 16-Sep-2016                     |              |
| 3   | B4B-29  | Task          | Plan the email campaigns         | In Progress  |                           | Medium                     | Levente Szabo  | CRM, marketing              | 19-Sep-2016                     |              |
| 4   | B4B-28  | Sub-task      | Copy for email campaigns         | In Progress  |                           | Low                        | Casey Ford     | CRM, marketing              | 17-Sep-2016                     |              |
| 5   | B4B-30  | Task          | Set up FB group for beta testers | To Do        |                           | Medium                     | Casey Ford     | CRM, marketing              | 19-Sep-2016                     |              |
| 6   | B4B-27  | Story         | Set up Mailchimp                 | To Do        |                           | Low                        | Casey Ford     | CRM, marketing              | 19-Sep-2016                     |              |
| 7   | B4B-24  | Sub-task      | Video feed                       | Done         | Implemented               | Medium                     | Dalia Lens     | DEV, IT                     | 21-Sep-2016                     | 12-Oct-2016  |
| 8   | B4B-23  | Sub-task      | Video sharing feature            | In Progress  |                           | Low                        | Robert Mongose | DEV, IT                     | 19-Sep-2016                     |              |
| 9   | B4B-22  | Sub-task      | Video recording feature          | In Progress  |                           | Medium                     | Robert Mongose | DEV, IT                     | 19-Sep-2016                     |              |
| 10  | B4B-21  | Epic          | Implement MVP functions          | In Progress  |                           | Medium                     | Levente Szabo  | DEV, IT                     | 19-Sep-2016                     |              |
| 11  | B4B-20  | Sub-task      | Log-in form                      | In Progress  |                           | Medium                     | Robert Mongose | DEV, IT                     | 20-May-2016                     |              |
| 12  | B4B-19  | Sub-task      | Sign-up form                     | In Progress  |                           | Medium                     | Levente Szabo  | DEV, IT                     | 20-May-2016                     |              |
| 13  | B4B-25  | Sub-task      | "React" feature                  | To Do        |                           | Medium                     | Dalia Lens     | DEV, IT                     | 25-May-2016                     |              |
| 14  | B4B-16  | Task          | Set up Dev Environment           | To Do        |                           | Medium                     | Robert Mongose | DEV, IT                     | 20-May-2016                     |              |
| 15  | B4B-18  | Sub-task      | Tutorial section                 | In Progress  |                           | Medium                     | Dalia Lens     | DEV, IT                     | 18-May-2016                     |              |
| 16  | B4B-17  | Task          | Set up cloud hosting             | In Progress  |                           | Low                        | Robert Mongose | DEV, IT                     | 18-May-2016                     |              |
| 17  | B4B-15  | Task          | Set up DB                        | In Progress  |                           | Medium                     | Robert Mongose | DEV, IT                     | 18-May-2016                     |              |
| 18  | B4B-11  | Task          | Landing page copy                | In Progress  |                           | Medium                     | Dalia Lens     | billable, web               | 12-May-2016                     |              |
| 19  | B4B-49  | Task          | Beem Inc Company website design  | Done         | Accepted                  | Highest                    | Dalia Lens     | billable                    | 18-May-2016                     | 27-May-2016  |
| 20  | B4B-8   | Task          | Design Feedback (1.)             | Done         | Accepted                  | Medium                     | Dalia Lens     | interactions                | 18-May-2016                     | 19-May-2016  |

Add comments, worklogs, change history to your exports easily

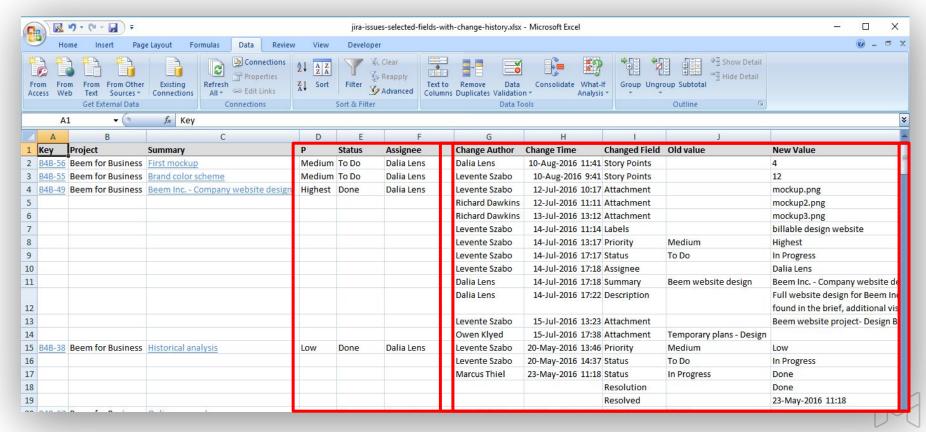

## **Exporting Jira user accounts to Excel**

Export Jira user accounts and any other information for analysis

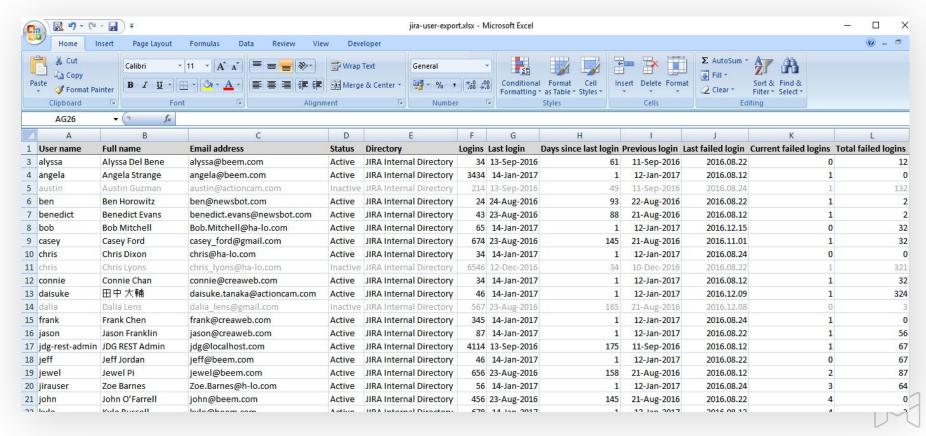

Better Excel Exporter speaks your language and supports your character set

| C:   | N 19 ·    | - (21 - 127 ) | ¥                                               | C: | <u>√ 18</u> 19 - (21 - 14) ± |                  |              |                | jira-issues-selected-fields-japanese.xlsx - Microsoft Excel |
|------|-----------|---------------|-------------------------------------------------|----|------------------------------|------------------|--------------|----------------|-------------------------------------------------------------|
| (Lie | Home      | Insert        | Page Layout Formulas Data Review Vi             | Ci |                              |                  | nulas Data F | Review View De | eveloper                                                    |
| Pa   | Cut       | ,             | Calibri v 11 v A A A B E E E E                  | Pa | % Cut Ca                     |                  | - A A = =    | E ■ Wra        |                                                             |
|      | Clipboard | 15            | Font S Align                                    |    | Clipboard                    | Font             | - Fa         | Alignment      | Number ☑ Styles                                             |
|      | H32       | <b>+</b> (    | ∫ f Heike Martens                               |    | A1 <b>▼</b> (•               | f <sub>x</sub> T |              |                |                                                             |
| 1    | С         | D             | E                                               |    | Α                            | В                | С            | D              | E                                                           |
| 1    | Schlüssel | Priorität     | Zusammenfassung                                 | 1  | T                            | ブロジェクト           | +-           | Р              | 要約                                                          |
| 2    | SSPI-29   | Blocker       | Vor- und Nachteile bei gebäudeintegrierte Phot  | 2  | 問題                           | 自動操縦             | AUTOPILOT-22 | 低い優先度          | 株主優待制度はありますか?                                               |
| 3    | SSPI-76   | Blocker       | Welche Dachausrichtung für Photovoltaik ist opt | 3  | タスク                          | 自動操縦             | AUTOPILOT-23 | 中程度の優先度        | 過去に実施した株式分割について教えてほしい                                       |
| 4    | SSPI-27   | Blocker       | Ist mein Dach für Photovoltaik geeignet?        | 4  | サービス リクエスト                   | 自動操縦             | AUTOPILOT-24 | 最高の優先度         | 売買単位株式数を教えてほしい。                                             |
| 5    | SSPI-26   | Blocker       | Vor- und Nachteile einer Photovoltaik-Anlage    | 5  | タスク                          | 自動操縦             | AUTOPILOT-25 | 高い優先度          | 証券コードを教えてほしい。                                               |
| 6    | SSPI-73   | Blocker       | Erzeugt eine Photovoltaikanlage mehr Energie a  | 6  | タスク                          | 自動操縦             | AUTOPILOT-26 | 低い優先度          | 招集通知を受信するために登録した 電子メール                                      |
| 7    | SSPI-24   | Blocker       | Gibt es für PV-Module auch eine Garantieverlän  | 7  | タスク                          | 自動操縦             | AUTOPILOT-27 | 低い優先度          | 招集週知を電子メールで受信した                                             |
| 8    | SSPI-23   | Kritisch      | Wie wird ein Photovoltaikmodul hergestellt?     | 8  | ストーリー                        | 自動操縦             | AUTOPILOT-28 | 高い優先度          | 株主総会の開催日を教えてほしい。                                            |
| 9    | SSPI-10   | Kritisch      | Wie werden PV-Anlagen in den Blitzschutz einge  | 9  | 問題                           | 自動操縦             | AUTOPILOT-29 | 高い優先度          | 発行済みの株式数はいくらですか                                             |
| 10   | SSPI-25   | Kritisch      | Was ist ein Varistor und wie funktioniert er?   | 10 | タスク                          | 自動操縦             | AUTOPILOT-30 | 低い優先度          | 現在の株価はいくらですか                                                |
| 11   | SSPI-20   | Kritisch      | Ab wann muss eine EEG Umlage gezahlt werden     | 11 | タスク                          | 自動操縦             | AUTOPILOT-31 | 最も低い優先度        | 株主総会で議決権を行使するには、どうすればいいですか                                  |
| 12   | SSPI-19   | Kritisch      | Neuregelung Überspannungsschutz DIN VDE 100     | 12 | ストーリー                        | 自動操縦             | AUTOPILOT-32 | 最も低い優先度        | 配当金支払いの株主確定日はいつですか                                          |
| 13   | SSPI-18   | Kritisch      | Frage auf Erneuerbare Energien                  | 13 | タスク                          | 自動操縦             | AUTOPILOT-33 | 低い優先度          | 株主傷待制度はありますか                                                |
| 14   | SSPI-17   | Kritisch      | Arten und Anteil der Energieversorgung in Deut  | 14 | タスク                          | 自動操縦             | AUTOPILOT-34 | 低い優先度          | 株主総会はいつですか                                                  |
| 15   | SSPI-5    | Kritisch      | Sehen Sie sich weitere Finanzierungsmöglichkei  | 15 | タスク                          | 自動操縦             | AUTOPILOT-35 | 低い優先度          | カスタマーボータルの改善                                                |
|      | SSPI-65   | Normal        | Welche Rolle spielt die Temperatur einer Photo  | 16 | タスク                          | 自動操縦             | AUTOPILOT-36 | 中程度の優先度        | 決算発表日はいつですか                                                 |
|      | SSPI-14   | Normal        | Photovoltaik in Österreich                      | 17 | サービス リクエスト                   | 自動操縦             | AUTOPILOT-37 | 最高の優先度         | 株主の諸手続きについての連絡先はどこですか                                       |
|      | SSPI-13   | Normal        | Kennzeichnung von Photovoltaikanlagen           | 18 | タスク                          | 自動操縦             | AUTOPILOT-38 | 高い優先度          | 株主名簿管理人はどこですか                                               |
|      | SSPI-12   | Normal        | Sicherheit Photovoltaik Guide                   | 19 | 問題                           | 自動操縦             | AUTOPILOT-39 | 高い優先度          | アルバインの証券コードは                                                |
| -    | SSPI-11   | Normal        | Reihen- oder Parallelschaltung von Solarmodule  |    | タスク                          | 自動操縦             | AUTOPILOT-40 | 高い優先度          | 会社の設立はいつですか?                                                |
| 24   | CCDI 16   | Marmal        | Win funktioningt ain Coloretenmennishar?        |    | A ACCOUNTS                   |                  |              |                |                                                             |

Integrated with many popular third-party apps (Tempo, Insight, nFeed, Zephyr, Time to SLA, etc.)

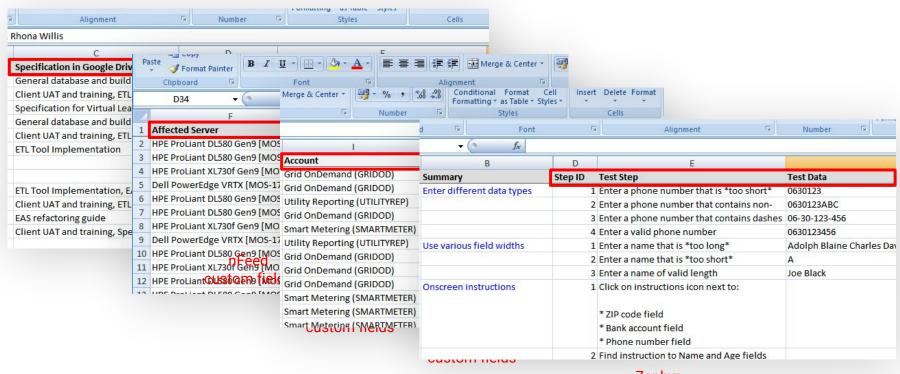

Zephyr custom fields

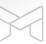

Typical Jira contexts where you work with a list of issues

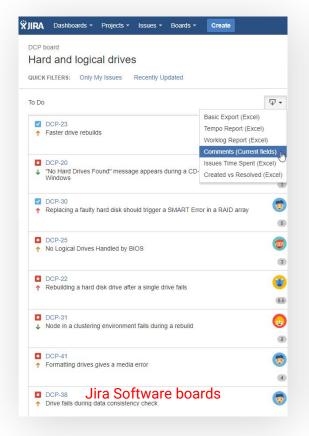

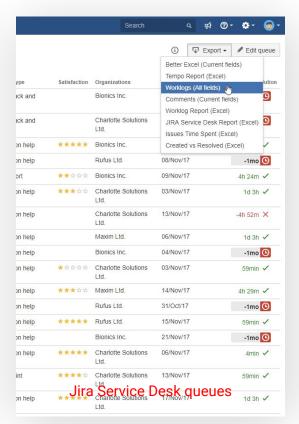

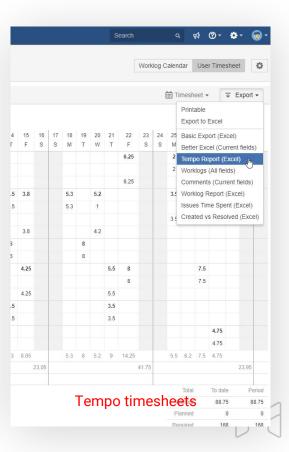

Exports are compatible with any spreadsheet tool that supports the XLSX fileformat

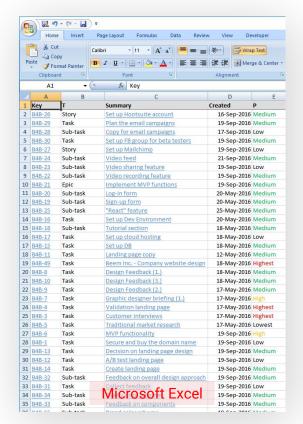

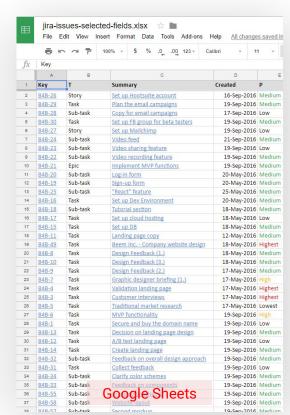

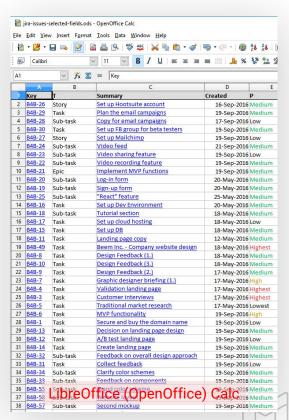

Comparison of Jira Excel export options

Exporting a list of issues to Excel

Creating Excel reports from Jira

Managing Excel views

Managing Excel templates

API, REST API, Automation

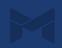

# **Creating custom reports from Jira data**

Analyze Jira data using Excel pivot tables

| 2 - Cr 12          | T - 🔚 ) 🖚             |                      |             |                                         | PivotTable T   | ools          | jira-created-v      | s-resolved-report.xl | lsx - Microsoft Exce |           |             |             |   |                 |                                    |             |            |
|--------------------|-----------------------|----------------------|-------------|-----------------------------------------|----------------|---------------|---------------------|----------------------|----------------------|-----------|-------------|-------------|---|-----------------|------------------------------------|-------------|------------|
| Home               | Insert Page Layout    | Formulas Data        | Review \    | iew Develop                             | er Options     | Design        |                     |                      |                      |           |             |             |   |                 |                                    | (           | <b>0</b> - |
| ₹ Cut              | Calibri               | 11 - A A             | = = >-      | Wrap Text                               | t Genera       | al +          |                     | Normal               | Bad                  | Good      | Neutral     | Calculation |   | - 🖈 🗓           | Σ AutoSum - A                      | A           |            |
| Copy te            |                       |                      |             |                                         |                | % , .00 .00   | Conditional Form    | nat Check Cell       | Explanato            | y Input   | Linked Cell | Note        | - | ert Delete Form |                                    | & Find &    |            |
| Format F           | anter                 |                      | = =   17 1  | ≓ i i i i i i i i i i i i i i i i i i i |                | 70 7 .000     | Formatting * as Tab |                      | Explanato            | y Iliput  | Linked Cell | Note        |   | + +             |                                    | * Select *  |            |
| Clipboard          | G Font                | Fa .                 | Alig        | nment                                   | G [            | Number 5      |                     |                      |                      | Styles    |             |             |   | Cells           | Editing                            |             |            |
| D17                | ▼ ( f <sub>x</sub> 3  | 4                    |             |                                         |                |               |                     |                      |                      |           |             |             |   |                 |                                    |             |            |
| А                  | В                     | С                    | D           | E                                       | F              | G             | Н                   | 1                    | J                    | K L       | L M         | N           | 0 | P Piv           | votTable Field List                |             |            |
| Issues             |                       |                      |             |                                         |                |               |                     |                      |                      |           |             |             |   |                 |                                    |             |            |
|                    | AUTOPILOT             | BIRD                 | S           | ⊟ <b>со</b>                             | NCERTLY        | ∃M            | INDWARS             | ∃so                  | LAR STORE            |           |             |             |   | CI              | noose fields to add to report      | :           |            |
|                    | Created Resol         |                      |             |                                         |                | olved Crea    |                     |                      |                      |           |             |             |   |                 | Key                                |             |            |
| ■ 2013             | 582                   | 282                  | 744         | 543                                     | 640            | 277           | 495                 | 549                  | 31                   | 528       |             |             |   |                 | Project Key                        |             |            |
| <b>⊞Jan</b>        | 11                    | 11                   | 72          | 21                                      | 37             | 14            | 28                  | 19                   |                      |           |             |             |   |                 | Issue Type<br>Priority             |             |            |
| ⊕Feb               | 100                   | 19                   | 61          | 21<br>53                                | 35<br>50       | 13            | 44                  | 20                   |                      |           |             |             |   |                 | Status                             |             |            |
| ■ March     ■ Apr  | 252<br>24             | 77 2                 | 35<br>76    | 78                                      | 34             | 16<br>14      | 24<br>19            | 25<br>23             |                      |           |             |             |   |                 | Resolution                         |             |            |
| BMay               | 38                    | 21                   | 58          | 67                                      | 112            | 46            | 52                  | 34                   | 19                   | 290       |             |             |   |                 | Assignee                           |             |            |
| 1                  | 30                    | 21                   | 30          | 0,                                      | 112            |               | 32                  | 34                   | 1                    | 14        |             |             |   |                 | Reporter                           |             |            |
| 2                  | 4                     | 6                    |             | 30                                      | 7              | 23            | 11                  | 10                   | -                    | 24        |             |             |   |                 | Affects Version/s<br>Fix Version/s |             |            |
| 3                  | 6                     | 6                    | 9           | 6                                       | 24             | 5             | 10                  | 7                    |                      |           |             |             |   |                 | Component/s                        |             |            |
| 4                  |                       |                      |             |                                         |                |               |                     |                      | 1                    | 14        |             |             |   |                 | Event Type                         |             |            |
| 6                  |                       |                      |             |                                         |                |               |                     |                      | 1                    | 13        |             |             |   |                 | Date                               |             |            |
| 13                 |                       |                      |             |                                         |                |               |                     |                      | 1                    | 13        |             |             |   |                 | Year                               |             |            |
| 15                 | 12                    | 5                    |             | 12                                      | 23             |               |                     |                      |                      |           |             |             |   |                 | Month                              |             |            |
| 29                 | 6                     |                      | 34          | 11                                      | 13             | 9             | 23                  |                      |                      |           |             |             |   |                 | Day                                |             |            |
| 30                 | 5                     | 4                    | 9           |                                         | 38             | 5             |                     |                      |                      |           |             |             |   |                 |                                    |             |            |
| 31                 | 5                     |                      | 6           | 8                                       | 7              | 4             | 8                   | 17                   | 15                   | 236       |             |             |   |                 | ag fields between areas bel        | ow:         |            |
| <b>■ June</b>      | 22                    | 6                    | 98          | 37                                      | 36             | 10            | 35                  | 41                   | 40                   | 450       |             |             |   |                 | Report Filter                      | Column L    | .abels     |
| ⊞ July             | 20<br>15              | ь                    | 36<br>39    | 17<br>20                                | 35<br>57       | 17<br>6       | 22<br>27            | 16<br>19             | 12                   | 169<br>15 |             |             |   | _               |                                    | Project Key |            |
| ■ Aug     ■ Sept   | 19                    | 41                   | 85          | 45                                      | 60             | 31            | 60                  | 75                   |                      | 1         |             |             |   |                 |                                    | Event Type  |            |
| ⊕ Oct              | 35                    | 27                   | 62          | 62                                      | 62             | 42            | 62                  | 81                   |                      | 36        |             |             |   |                 |                                    |             |            |
| <b>■ Nov</b>       | 10                    | 50                   | 60          | 60                                      | 60             | 33            | 60                  | 102                  |                      | 17        |             |             |   |                 |                                    |             |            |
| <b>⊞ Dec</b>       | 36                    | 26                   | 62          | 62                                      | 62             | 35            | 62                  | 94                   |                      |           |             |             |   |                 |                                    |             |            |
| € 2014             | 426                   | 200                  | 456         | 341                                     | 462            | 447           | 510                 | 730                  |                      |           |             |             |   |                 | Row Labels                         | Σ Values    |            |
| <b>2015</b> ■      | 160                   | 120                  | 695         | 654                                     | 495            | 487           | 426                 | 737                  |                      |           |             |             |   |                 | Year ▼                             | Issues      |            |
| <b>2016</b> ± 2016 | 107                   | 124                  | 270         | 297                                     | 156            | 344           | 167                 | 387                  |                      |           |             |             |   |                 | Month 🔻                            |             |            |
| Grand Total        | 1275                  | 726                  | 2165        | 1835                                    | 1753           | 1555          | 1598                | 2403                 | 31                   | 528       |             |             |   |                 | Day ▼                              |             |            |
|                    |                       |                      |             |                                         |                |               |                     |                      |                      |           |             |             |   |                 |                                    |             |            |
|                    |                       |                      |             |                                         |                |               |                     |                      |                      |           |             |             |   |                 |                                    |             |            |
|                    |                       |                      |             |                                         |                |               |                     |                      |                      |           |             |             |   |                 | Defer Layout Update                |             |            |
| > H Create         | d Vs. Resolved Create | ed Vs. Resolved Char | t Creations | Creations Cha                           | rt Resolutions | Resolutions ( | hart Aissure        | φ <sub>1</sub> /     |                      |           |             | 141         |   | 100             | , bene to jour opunt               |             |            |

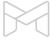

# Creating custom reports from Jira data

Visualize Jira data using Excel pivot charts

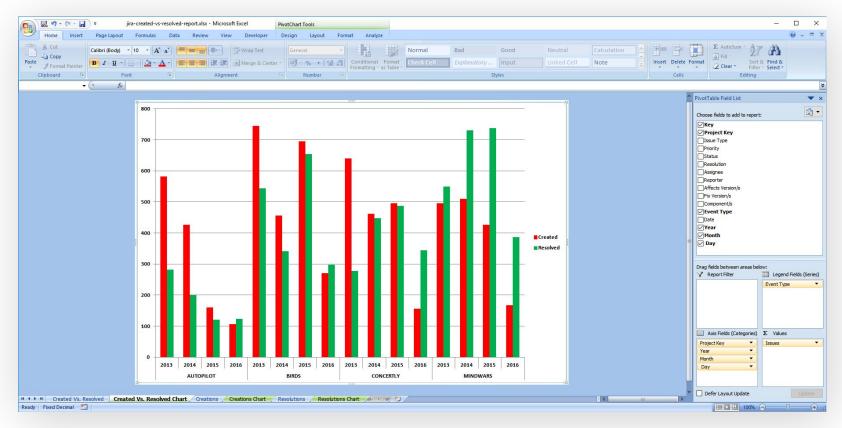

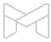

# Creating custom reports from Jira data

List of issues turned into business reports with the right template

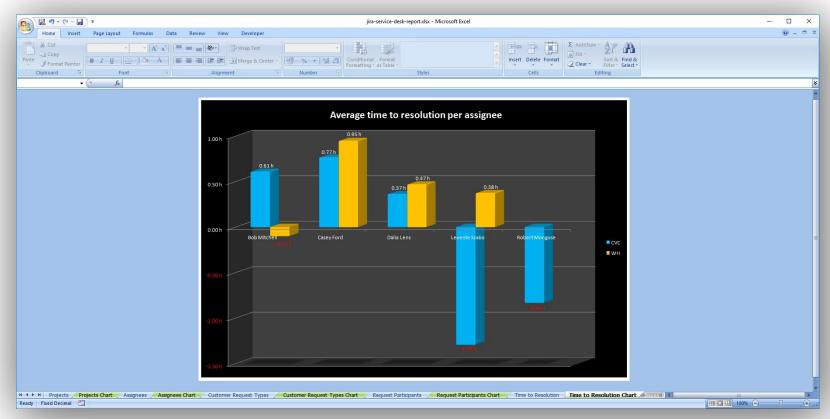

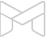

Comparison of Jira Excel export options

Exporting a list of issues to Excel

Creating Excel reports from Jira

Managing Excel views

Managing Excel templates

API, REST API, Automation

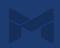

### **Managing Excel views**

Concepts

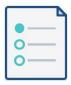

# What are the Excel views?

The options that appear in the "Export" drop-down menus.

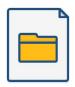

# How do the Excel views work?

Each Excel view has a name plus a position in the "Export" menu.

You can select which Jira screen should offer this.

Each Excel view renders an Excel template.

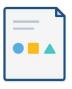

# How to create, delete, rename, reorder Excel views?

Just go to  $Administration \rightarrow Add\text{-}ons \rightarrow \\ Excel \ Views.$ 

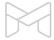

# **Managing Excel views**

Excel views are managed in the Jira admin interface

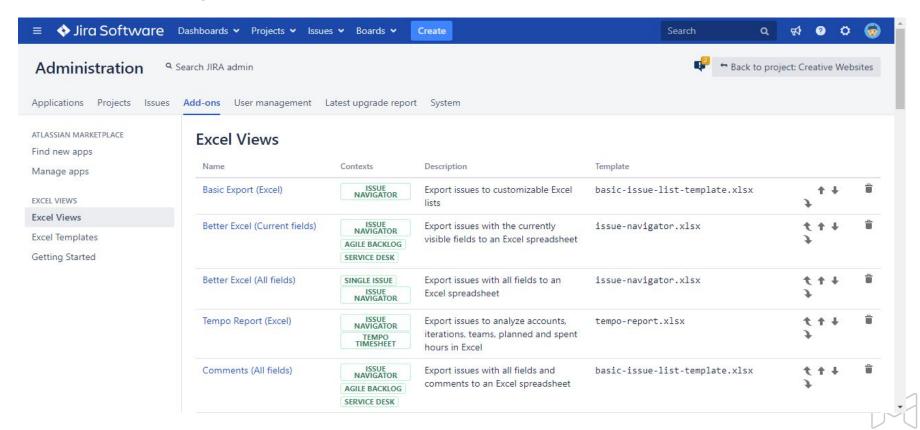

# **Managing Excel views**

Easily configure the Excel views

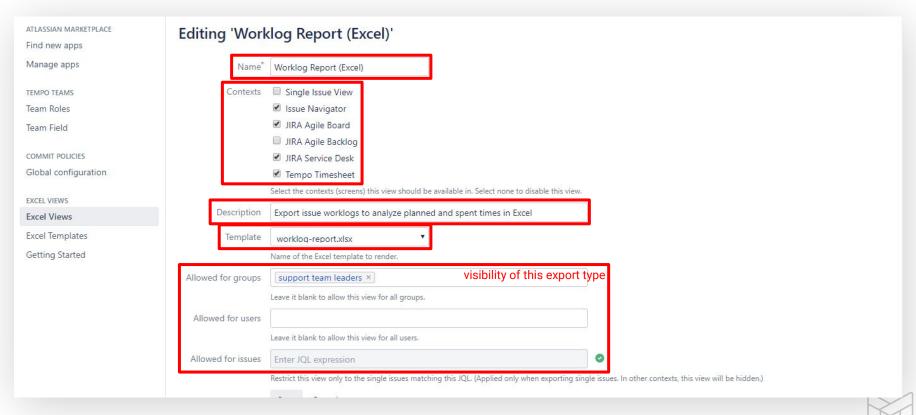

Comparison of Jira Excel export options

Exporting a list of issues to Excel

Creating Excel reports from Jira

Managing Excel views

Managing Excel templates

API, REST API, Automation

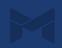

### **Managing Excel templates**

Concepts

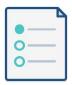

# What are the Excel templates?

Templates define the data and its format to export to Excel.

Templates are regular Excel files, too.

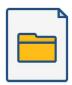

# What are Groovy scripts used for?

Scripts are executed while generating the Excel spreadsheet to:

do custom processing access Jira internals integrate with external sources implement any logic plus more

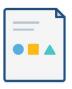

# How to edit the Excel templates and scripts?

Just go to

Administration→Add-ons,
download the template XLSX file,
and edit it in Excel.

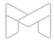

### **Managing Excel templates**

Excel templates and scripts are managed in the Jira admin interface

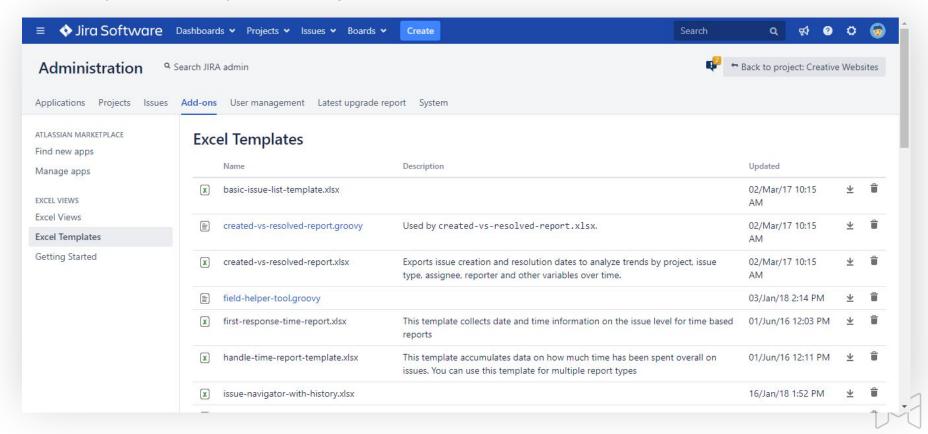

# **Editing Excel templates**

Edit templates directly in Excel

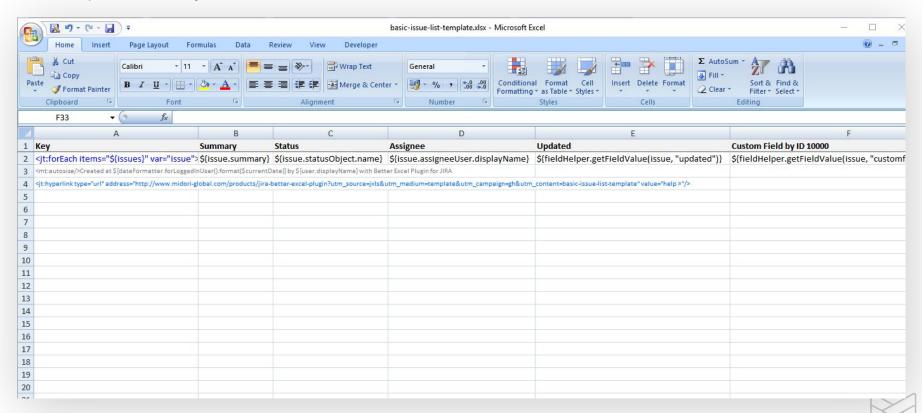

# **Edit Excel templates**

Insert template expressions, formulas, charts, pivot tables, pivot charts, etc. to the templates

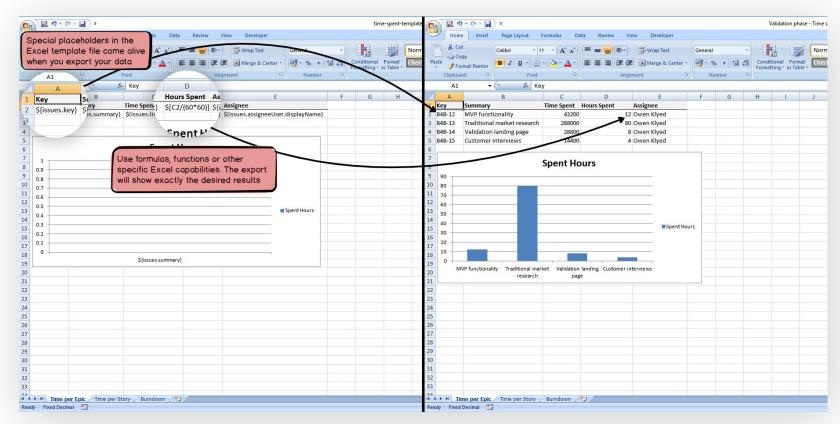

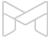

### **Use all Excel features**

Create dynamic Excel spreadsheets with Visual Basic macros

|        |                      | <b>₽</b>                                            |                     |           | jira-vba-         | enabled-issue-export.x | sm - Microsoft Excel |        |       |         |      |          |     |          |             |                |                      |         |            |
|--------|----------------------|-----------------------------------------------------|---------------------|-----------|-------------------|------------------------|----------------------|--------|-------|---------|------|----------|-----|----------|-------------|----------------|----------------------|---------|------------|
| Hon    | ne Insert            | Page Layout Formulas Data Review View               | Developer           |           |                   |                        |                      |        |       |         |      |          |     |          |             |                |                      | •       | <b>0</b> - |
| * C    |                      | - A A A ■ ■ ■ ≫-                                    | Wrap Text           | Seneral   | - 45              | Normal                 | Bad                  | Good   | 1     | Neutral | Cal  | culation |     | +        | *           | Σ AutoSum      | · A                  | A       |            |
| ste SE | opy<br>ormat Painter | B I U - ⊞ - <mark>◇ - A</mark> - ■ ■ 筆 筆 単          | Merge & Center -    | 9 - % , 1 | 0 .00 Conditional |                        | Explanatory          | . Нуре | rlink | Input   | Lini | ked Cell | Ţ   | Insert D | elete Forma | ② Clear →      | Sort & F             |         |            |
| Clipbo |                      | Font S Alignme                                      | nt G                | Number    | Formatting * a    | as Table Y             |                      | Styles |       |         |      |          |     | *        | ells        |                | Filter * S<br>diting | elect * |            |
| A1     |                      | ▼ ( f <sub>k</sub> Key                              |                     |           |                   |                        |                      |        |       |         |      |          |     |          | 100000      |                | -                    |         |            |
| Δ      | n                    | C                                                   | D                   | -         | F                 | G                      | н                    | -      | - 1   | V       |      | М        | NI. | 0        | D           | Q              | D                    | C       | _          |
| Key    | T                    | Summary                                             | Status              | P         | Assignee          | Resolution Date        |                      |        | ,     |         | L    | IVI      | IN  | U        | P           | u              | n                    | 3       | -          |
| WH-31  | Tock                 | Nest Thermostat doesn't sync with Solar Store       | Resolved            | Medium    | Casey Ford        | 28-Dec-2016            | 4-Jan-2017           |        |       |         |      |          |     |          |             |                |                      |         |            |
| WH-30  |                      | Enphase micro-inverter dashboard crashed            | Waiting for custome |           | Dalia Lens        | 20-Dec-2010            | 27-Dec-2016          |        |       |         |      |          |     |          |             |                |                      |         |            |
| WH-29  |                      | Billing portal is offline                           | Waiting for custome |           |                   |                        | 30-Dec-2016          |        |       |         |      |          |     |          |             |                |                      |         |            |
|        |                      |                                                     | Resolved            | Low       | Robert Mongose    | 1 0 2016               | 2-Feb-2017           |        |       |         |      |          |     |          |             |                |                      |         |            |
|        |                      | Delay in providing me a PTO                         |                     | Medium    | Robert Mongose    | 1-Dec-2016             |                      |        |       |         |      |          |     |          |             |                |                      |         |            |
| WH-27  |                      | SREC reporting system doesn't load data             | Waiting for custome |           | Levente Szabo     |                        | 30-Jan-2037          |        |       |         |      |          |     |          |             |                |                      |         |            |
| WH-26  |                      | BGE changes out the meter instead of Solar Store    | Waiting for support | Medium    | Robert Mongose    |                        | 30-Jan-2037          |        |       |         |      |          |     |          |             |                |                      |         |            |
| WH-25  |                      | Chargebacks without a reason                        | Resolved            | Medium    | Casey Ford        | 28-Dec-2016            | 4-Jan-2017           |        |       |         |      |          |     |          |             |                |                      |         |            |
| WH-24  |                      | How can I return items?                             | Waiting for custome |           | Levente Szabo     |                        | 27-Dec-2016          |        |       |         |      |          |     |          |             |                |                      |         |            |
|        |                      | Order items haven't arrived after 3 weeks!!!        | Waiting for support | Low       | Casey Ford        |                        | 30-Dec-2016          |        |       |         |      |          |     |          |             |                |                      |         |            |
| WH-22  |                      | Purchase location sharing isn't working             | Resolved            | Medium    | Casey Ford        | soft Excel             | 2-Feb-2017           |        |       |         |      |          |     |          |             |                |                      |         |            |
| WH-21  |                      | Pre-order button is disabled                        | Waiting for custome |           | Cubey Ford        | soit excei             | 50-Jan-2037          |        |       |         |      |          |     |          |             |                |                      |         |            |
|        |                      | Can't change language of site                       | Waiting for support | Medium    | Dalia Lens        |                        | 30-Jan-2037          |        |       |         |      |          |     |          |             |                |                      |         |            |
|        |                      | Thanks for the great support!                       | Waiting for support | Low       |                   | verdue issues found!   | 17-Jan-2037          |        |       |         |      |          |     |          |             |                |                      |         |            |
|        |                      | Upgrade option doesn't work from website            | Waiting for support | Medium    | Robert Mon        |                        | 5-Dec-2016           |        |       |         |      |          |     |          |             |                |                      |         |            |
| WH-17  |                      | Internal PO#545435/2016 needs to be pushed through! | Awaiting approval   | Medium    | Levente Sza       | OK                     | 2-Jan-2017           |        |       |         |      |          |     |          |             |                |                      |         |            |
|        |                      | Calendar not showing correct working hours          | Resolved            | Medium    | Robert Mon        | - OR                   | 9-Jan-2017           |        |       |         |      |          |     |          |             |                |                      |         |            |
|        |                      | Failed credit card charges                          | Waiting for support | Medium    | Levente Szabo     |                        | 28-Jan-2037          |        |       |         |      |          |     |          |             |                |                      |         |            |
|        |                      | Messages feed doesn't respond when on mobile        | Waiting for custome |           | Dalia Lens        |                        | 28-Jan-2037          |        |       |         |      |          |     |          |             |                |                      |         |            |
| WH-13  |                      | Item can't be set to "Sellable"                     | Waiting for support | Medium    | Robert Mongose    |                        | 12-Dec-2016          |        |       |         |      |          |     |          |             |                |                      |         |            |
|        |                      | Can't add items to Wishlist                         | Waiting for support | Medium    | Dalia Lens        |                        | 20-Jan-2037          |        |       |         |      |          |     |          |             |                |                      |         |            |
| WH-11  |                      | Missing items from confirmation email               | Resolved            | Low       | Robert Mongose    | 28-Dec-2016            | 9-Nov-2016           |        |       |         |      |          |     |          |             |                |                      |         |            |
| WH-10  |                      | Credit card charges                                 | Waiting for custome |           | Robert Mongose    |                        | 24-Nov-2016          |        |       |         |      |          |     |          |             |                |                      |         |            |
| WH-9   |                      | Password stolen                                     | Waiting for custome |           | Dalia Lens        |                        | 30-Dec-2016          |        |       |         |      |          |     |          |             |                |                      |         |            |
| WH-8   |                      | Wrong item delivered                                | Waiting for custome |           | Dalia Lens        |                        | 19-Jan-2037          |        |       |         |      |          |     |          |             |                |                      |         |            |
|        |                      | Referral bonus problem                              | Waiting for custome |           | Dalia Lens        |                        | 19-Jan-2037          |        |       |         |      |          |     |          |             |                |                      |         |            |
| WH-6   |                      | Extra charges without reason                        | Resolved            | Medium    | Dalia Lens        | 28-Dec-2016            | 26-Jan-2017          |        |       |         |      |          |     |          |             |                |                      |         |            |
| _      |                      | Confirmation of order never arrived                 | Waiting for support | Medium    | Dalia Lens        |                        | 2-Feb-2037           |        |       |         |      |          |     |          |             |                |                      |         |            |
| WH-4   |                      | Avatar update doesn't take effect                   | Resolved            | High      | Dalia Lens        | 2-Feb-2017             | 10-Jan-2017          |        |       |         |      |          |     |          |             |                |                      |         |            |
| WH-3   |                      | Mobile app crashes every time I log in              | Waiting for support | Highest   | Levente Szabo     |                        | 21-Nov-2016          |        |       |         |      |          |     |          |             |                |                      |         |            |
|        |                      | Nothing happens when I click on "Place Order"       | Waiting for support | Highest   | Dalia Lens        |                        | 10-Nov-2016          |        |       |         |      |          |     |          |             |                |                      |         |            |
| WH-1   | Task                 | Can't create account                                | Waiting for support | Highest   | Robert Mongose    |                        | 9-Nov-2016           |        |       |         |      |          |     |          |             |                |                      |         |            |
|        |                      |                                                     |                     |           |                   |                        |                      |        |       |         |      |          |     |          |             |                |                      |         |            |
|        |                      |                                                     |                     |           |                   |                        |                      |        |       |         |      |          |     |          |             |                |                      |         |            |
|        |                      |                                                     |                     |           |                   |                        |                      |        |       |         |      |          |     |          |             |                |                      |         |            |
| → H P  | dunka1 / P           | Market (1)                                          |                     |           |                   |                        |                      | 1 4    |       |         |      |          | III |          |             | (1000 000 000) | 100% (-)             |         | 4          |

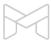

Comparison of Jira Excel export options

Exporting a list of issues to Excel

Creating Excel reports from Jira

Managing Excel views

Managing Excel templates

API, REST API, Automation

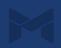

# **API, REST API, Automation**

Multiple ways to automate Excel exporting and integrate that to your processes

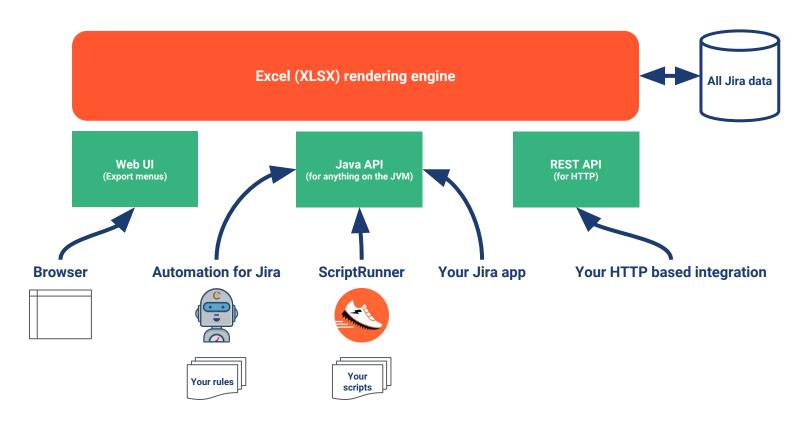

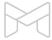

#### **Better Excel Automation for Jira**

Free app bridging Better Excel Exporter and Automation for Jira

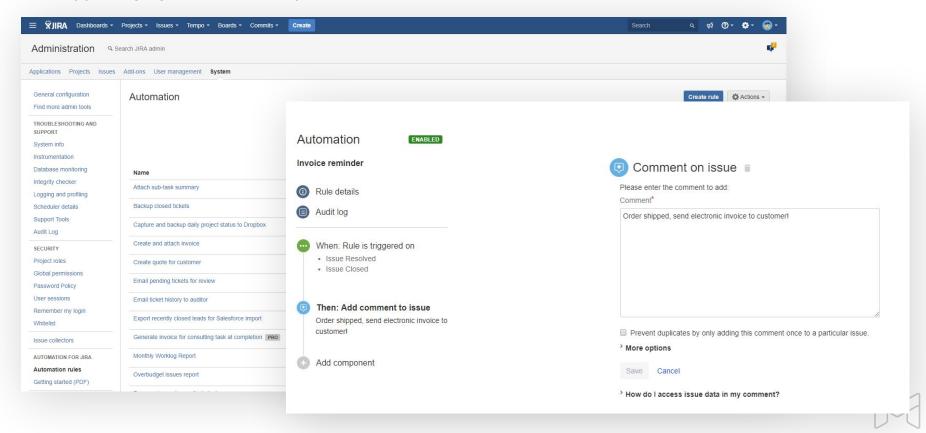

#### **Better Excel Automation for Jira**

Free app bridging Better Excel Exporter and Automation for Jira

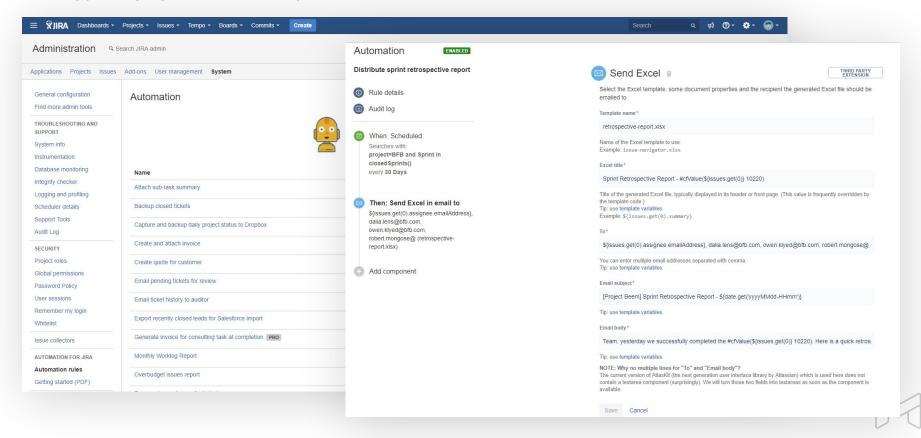

### ScriptRunner

Write powerful workflow post-functions, services, etc. in Groovy to automate Excel generation

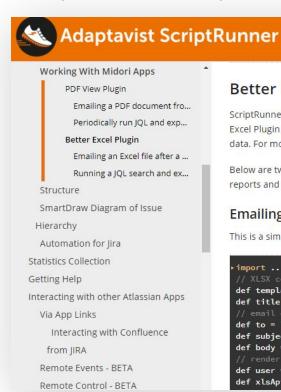

#### **Better Excel Plugin**

ScriptRunner can be used with <u>Better Excel Plugin for JIRA</u> to create, email or locally save your JIRA issue exports or reports in native Excel format. Better Excel Plugin is deeply customizable and allows you to use the native Excel reporting features (pivot reports, pivot charts, functions, formulas) on your JIRA data. For more technical information about <u>Better Excel Plugin</u> and it's API, visit its <u>documentation here</u>.

Below are two simple examples of emailing and saving a JIRA Excel export. You can, however, generate even the most complex Business Intelligence reports and more by scripting, thanks to the flexibility of ScriptRunner and Better Excel Plugin.

#### Emailing an Excel file after a transition

This is a simple workflow postfunction example to export a transitioned issue to an Excel file and send that attached to a custom email.

```
rimport ...
// XLSX configuration
def templateName = "issue-navigator.xlsx"
def title = "My sample Excel document"
// email configuration
def to = "adam@acme.com, bob@acme.com, cecil@acme.com" // can contain multiple addresses in a comma-separated list
def subject = "Post-function executed on ${issue.key}"
def body = "See the Excel document generated from \"${issue.summary}\" in the attachment!"
// render the XLSX
def user = ComponentAccessor.jiraAuthenticationContext?.user
def xLsApiClass = this.class.forName('com.midori.jira.plugin.betterexcel.api.XlsApi', true,
```

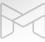

5.3.6

Soogle Custom Search

#### **REST API**

Call RESTful endpoints and the Excel file will be returned in the HTTP response

#### For issues:

/xls/xls-view/{xls-view-id}/render

http://jira.mycompany.com/rest/.../xls/xls-view/7/render?context=ISSUE\_NAVIGATOR&jql=project+%3D+DEMO&tempMax=100

#### For menu items:

#### /menu

 $\verb|http://jira.mycompany.com/rest/.../menu?context=SINGLE_ISSUE\_VIEW&jql=key+%3D+DEMO-2|$ 

#### - Learn more:

http://www.midori-global.com/products/better-excel-exporter-for-jira/documentation/rest-api

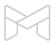

Comparison of Jira Excel export options

Exporting a list of issues to Excel

Creating Excel reports from Jira

Managing Excel views

Managing Excel templates

API, REST API, Automation

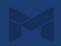

# Integrations with Jira applications

Better Excel Exporter supports all Jira editions

Jira Core

Jira Software

Jira Service Desk

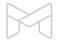

# **Integrations with Jira apps**

Better Excel Exporter integrates with the most popular Jira apps

ScriptRunner

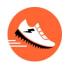

**Zephyr** 

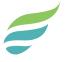

nFeed

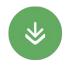

**Automation for Jira** 

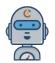

**Tempo Timesheets** 

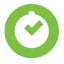

Time to SLA

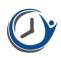

Insight

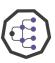

**New integrations coming...** 

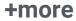

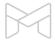

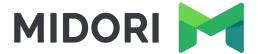

# Thank you!

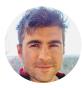

Levente Szabo • levente.szabo@midori-global.com

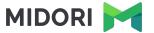

# Try our other apps, too (free)!

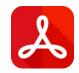

#### **Better PDF Exporter**

Easy emailing, sharing, archiving, printing for Jira data

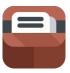

#### **Archiving Plugin for Confluence**

Usage tracking, expiration, review workflow, retention and clean-up for your Confluence pages

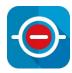

#### **Commit Policy Plugin for Jira**

Verify the changes committed to Git, Bitbucket, GitHub, GitLab, Subversion & Mercurial against configurable rules